The book was found

## **A Field Guide To Office Technology**

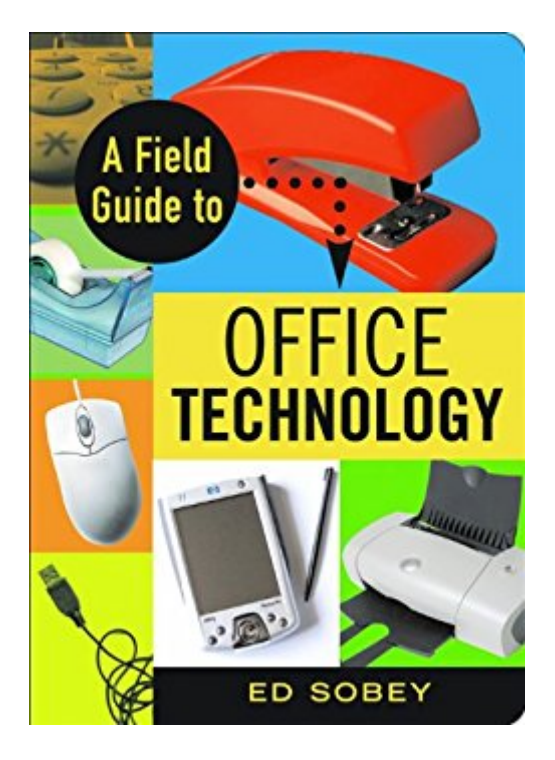

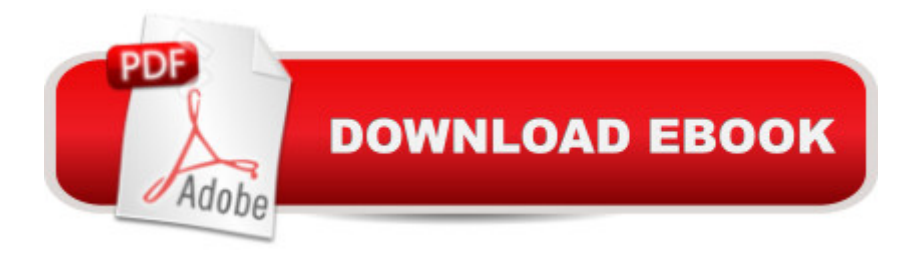

With more than 160 entries detailing everything from the junk buried in desk drawers to that mysterious box blinking away in the coat closet, this practical guide navigates through modern office technology. Each entry includes a functional description of a device (what it is and how it works) as well as particulars on who invented it and how its design has evolved over the years. Devices are grouped according to their habitats— in the conference room, hanging from the ceiling, or connected to a computer & #151; to assist in quick and easy identification. Solving office mysteries, such as why telephone keypads have their ones in the upper left corner while calculator keypads place the ones in the lower left corner, this fascinating resource decodes the often confusing technological landscapes of everyday offices.

## **Book Information**

File Size: 6448 KB Print Length: 208 pages Publisher: Chicago Review Press (October 28, 2007) Publication Date: October 28, 2007 Sold by:Â Digital Services LLC Language: English ASIN: B005HF4DEW Text-to-Speech: Enabled X-Ray: Not Enabled Word Wise: Enabled Lending: Not Enabled Enhanced Typesetting: Not Enabled Best Sellers Rank: #1,195,684 Paid in Kindle Store (See Top 100 Paid in Kindle Store) #110 in  $\hat{A}$  Kindle Store > Kindle eBooks > Nonfiction > Science > Reference > Engineering #111 in  $\hat{A}$  Kindle Store > Kindle eBooks > Engineering & Transportation > Engineering > Reference #165 in A Kindle Store > Kindle eBooks > Business & Money > Skills > Office Management

## Download to continue reading...

Your Office: Microsoft Office 2016 Volume 1 (Your Office for Office 2016 Series) Your Office: [Getting Started with Project](http://ebookslight.com/en-us/read-book/5g8n7/a-field-guide-to-office-technology.pdf?r=owUGzryha%2FHJGc1hcFhKDEukvNqNytIEug2Zby9UrOM%3D) Management (Your Office for Office 2013) Your Office: Microsoft Excel 2016 Comprehensive (Your Office for Office 2016 Series) Your Office: Microsoft Access 2016 Comprehensive (Your Office for Office 2016 Series) How to Start a Family Office: Blueprints for

365 (includes Current Book Service): Covers Microsoft Graph, Office 365 applications, SharePoint Add-ins, Office 365 Groups, and more (Developer Reference) A Field Guide to Office Technology Blockchain: The Comprehensive Guide to Mastering the Hidden Economy: (Blockchain Technology, Fintech, Financial Technology, Smart Contracts, Internet Technology) Wildflowers in the Field and Forest: A Field Guide to the Northeastern United States (Jeffrey Glassberg Field Guide Series) Field Guide to Lens Design (SPIE Press Field Guide FG27) (Field Guides) Office 2016 For Beginners-The PERFECT Guide on Microsoft Office: Including Microsoft Excel Microsoft PowerPoint Microsoft Word Microsoft Access and more! Office and SharePoint 2010 User's Guide: Integrating SharePoint with Excel, Outlook, Access and Word (Expert's Voice in Office and Sharepoint) Bundle: Illustrated Microsoft Office 365 & Office 2016: Introductory, Loose-leaf Version + SAM 365 & 2016 Assessments, Trainings, and Projects with 1 MindTap Reader Multi-Term Printed Access Card Enhanced Microsoft Office 2013: Introductory (Microsoft Office 2013 Enhanced Editions) Exploring: Microsoft Office 2013, Plus (Exploring for Office 2013) Bundle: Shelly Cashman Series Microsoft Office 365 & Office 2016: Introductory, Loose-leaf Version + SAM 365 & 2016 Assessments, Trainings, and ... MindTap Reader Multi-Term Printed Access Card Shelly Cashman Series Microsoft Office 365 & Office 2016: Introductory, Loose-leaf Version Skills for Success with Microsoft Office 2016 Volume 1 (Skills for Success for Office 2016 Series) Shelly Cashman Series Discovering Computers & Microsoft Office 365 & Office 2016: A Fundamental Combined Approach Microsoft Office 2010: Illustrated Fundamentals (Available Titles Skills Assessment Manager (SAM) - Office 2010)

<u>Dmca</u>